# Линеарно претраживањеитеративна функција

```
/* linsearch: nalazi vrednost x u nizu b[1], . . . , b[m] */int linsearch(int x, int b[ ], int m)
\{int i=0;
   do i++; \frac{\times}{\times} b[j] != x za j=1..i-1 \frac{\times}{\times}while(i < = m & & b[i]! = x);
   if (i == m+1) return -1;
   else return i;\} /* (b[j] != x za j=1..i-1 && b[i] == x) */
                   /* || b[j] != x za j=1..m */
```
### Линеарно претраживање – комплетније решење

```
/* linsearch: nalazi vrednost x u nizu b[1], . . . , b[m] *//* niz b se prosiruje m+1.vim clanom jednakim x */int linsearch(int x, int b[ ], int m)
\{int i=0;
   b[m+1] = x;do i++; /* b[j] != x za j=1..i-1 */while(b[i]! = x); /* (b[j] != x za j=1..i-1 && b[i] == x) */
   return i;}
```
Линеарно претраживање – рекурзивна функција

```
int linsearch(int x, int b[], int i, int n)
{if(i>n) return -1;if (b[i]=x)return i;
   return linsearch(x, b, i+1, n);
}
```
#### Линеарно претраживање – сложеност

Временска: О(n)Просторна О(1) / О(n) Бинарно претраживање: итеративна функција

```
/* binsearch: nalazi vrednost x u nizu b[1], \ldots, b[m]; */
int binsearch(int x, int b[ ], int m)
{int l=1, d=m, s;
   while (l \leq d) {
        s = (l + d) / 2;if (x < b[s]) d = s - 1;else if (x > b[s]) l = s + 1;else return s;}return -1;}
```
## Бинарно претраживање сложеност

- P.  $\blacksquare$  Ако са  $S(m)$  ообележимо број потребних операција да се претражи низ од m елемената, онда је
- o.  $S(m) = 1 + S(m/2)$
- o. **A**ко за *m* узмемо само бројеве облика  $2^M$ , онда за такве бројеве важи
- P.  $S(2^M) = 1 + S(2^{M-1}) = 2 + S(2^{M-2}) = ... = M + S(2^0) = M +$ 1.
- P. **Imamo da j**e *M =log<sub>2</sub>m, tj. S(m) ~log<sub>2</sub>m,* sto je funkcija koja mnogo sporije raste od m.
- P.  $\blacksquare$  Kako je log $_{e}$ m  $\sim$  *log<sub>2</sub>m, to je i S(m)*  $\sim$  *Inm.*

```
Бинарно претраживање –рекурзивна функција
int binsearchr(int x, int b[], int l, int d){
  int s;
if(l>d) return -1;else{s=(l+d)/2;
if(x==b[s]) return s;
else if(x<b[s]) d=s-1;else l=s+1;

return binsearchr(x,b,l,d);}<br>}
}<br>}
```
#### Интерполирано претраживање

- $\mathbb{R}^2$ Модификација бинарног:
- F  $\blacksquare$  Уместо s=(l+d)/2 ( s= l+(1/2)\*(d-l)),
- k. може да се користи, на пример,
- k.  $s=H(x-b[1])*(d-1) / (b[d] - b[1])$
- k. Пример:
- 1 2 3 4 5 6 7 8 9 10 11 12 13 14 15 16 17 18
- P R I M E R P R E T R A Ž I V A NJ A
- Сортирани низ:
- A A A E E I I M NJ P P R R R R T V <sup>Ž</sup>

# Интерполирано претраживање: пример

Нека се тражи елемент са вредношћу V:

- × Бинарно претраживање:
- A A A E E I I M NJ P P R R R R T V
- P P R R R R T V Z
- $\blacksquare$  R  $\mathcal{I}$  V Z
- VZ

h.

#### F Интерполирано претраживање:

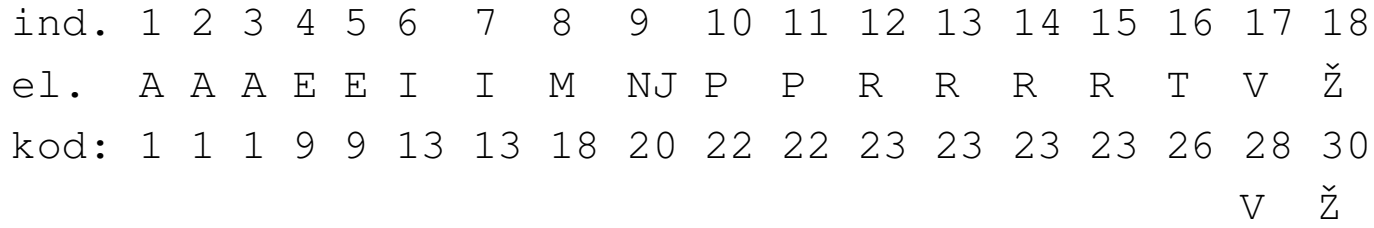

# Интерполирано претраживање: сложеност

- $\overline{\phantom{a}}$  $\blacksquare$  loglog  $n$
- **D** Interpolation Search - A LogLogN Search
- http://www.cs.technion.ac.il/~i tai/publications/Algorithms/p550-perl.pdf